# $\mathsf{p} \mathsf{y}_u$ tility $_{f}$ uncs *Release 1.0.1*

**Mar 25, 2020**

## **Contents**

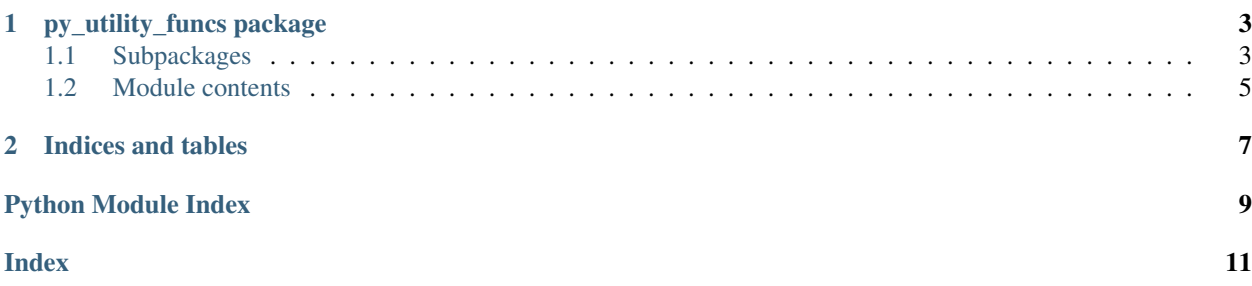

Release v1.0.1

# CHAPTER 1

py\_utility\_funcs package

### <span id="page-6-3"></span><span id="page-6-1"></span><span id="page-6-0"></span>**1.1 Subpackages**

### **1.1.1 py\_utility\_funcs.fileOps package**

#### **Submodules**

#### <span id="page-6-2"></span>**py\_utility\_funcs.fileOps.dirFuncs module**

```
py_utility_funcs.fileOps.dirFuncs.get_dir_size(path='.', display=False)
    Get Size of a Directory
```

```
import py_utility_funcs.fileOps as puf
dir\_size = put.get\_dir\_size(path = '.', display = False')puf.get_dir_size(path = '.', display = True')
```
#### **Parameters**

- **path**  $(str)$  Path of the directory (Relative or Absolute) (Default is path of directory from where the python script is executed)
- **display** (bool, optional) A flag used to print the size to the console (Default is False).

Returns size – Total Size of the directory

Return type integer

```
py_utility_funcs.fileOps.dirFuncs.get_subdir_sizes(dirName='.')
```
Print/Get Sizes of each sub folders in a Directory. (No recursion) Sizes are automatically displayed in KB/MB/GB/TB

```
import py_utility_funcs.fileOps as puf
```
subdir\_sizes = puf.get\_subdir\_sizes(dirName = '.')

**Parameters dirName** (str) – Path of the directory [Relative or Absolute] (Default is path of directory from where the python script is executed)

Returns All the sub directory/folder sizes are displayed on terminal

Return type None

py\_utility\_funcs.fileOps.dirFuncs.**get\_subdir\_sizes\_in\_dataframe**(*dirName='.'*,

*dis-*

*play\_df=True*) Print/Get Sizes of each sub folders in a Directory sorted by size in descending order. (No recursion) Sizes are automatically displayed in MB. A pandas dataframe is also returned.

```
import py_utility_funcs.fileOps as puf
subdir_sizes_df = puf.get_subdir_sizes_in_dataframe(dirName = '.', display_
˓→df=True)
```
#### Parameters

- **dirName** (str) Path of the directory [Relative or Absolute]. (Default is path of directory from where the python script is executed).
- **display\_df** (bool, optional) Flag to indicate whether to display the dataframe in terminal (Default is True).

Returns All the sub directory/folder sizes are displayed on terminal

Return type None

#### <span id="page-7-0"></span>**py\_utility\_funcs.fileOps.fileFuncs module**

```
py_utility_funcs.fileOps.fileFuncs.file2list(file, dtype=None)
```
Read a file and get its content to a list

```
import py_utility_funcs.fileOps as puf
mylist = puf.file2list(file = 'your_file.txt')
```
Parameters file (str) – Path/Name of the File (Relative or Absolute)

Returns listy – contents of the input file in a list

Return type list

```
py_utility_funcs.fileOps.fileFuncs.find_file(dirPath='.', regex='.txt')
     Find Files in a directory by applying regular expression.
```

```
import py_utility_funcs.fileOps as puf
```
found\_files = puf.find\_file(dirPath = '.', regex= '.py')

**Parameters** 

- <span id="page-8-2"></span>• **dirPath**  $(str)$  – Path of the directory (Relative or Absolute) (Default is path of directory from where the python script is executed)
- **regex** (str, optional) Regular Expression (Regex) to applied to search files (Default is /txt Files).

Returns matchedFiles – file list matching the regex search

Return type file list

#### <span id="page-8-1"></span>**Module contents**

## <span id="page-8-0"></span>**1.2 Module contents**

# CHAPTER 2

Indices and tables

- <span id="page-10-0"></span>• genindex
- modindex
- search

## Python Module Index

<span id="page-12-0"></span>p

py\_utility\_funcs, [5](#page-8-0) py\_utility\_funcs.fileOps, [5](#page-8-1) py\_utility\_funcs.fileOps.dirFuncs, [3](#page-6-2) py\_utility\_funcs.fileOps.fileFuncs, [4](#page-7-0)

## Index

## <span id="page-14-0"></span>F

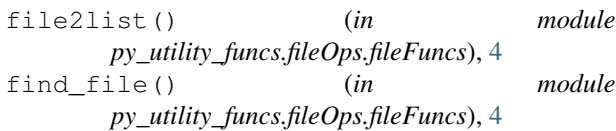

## G

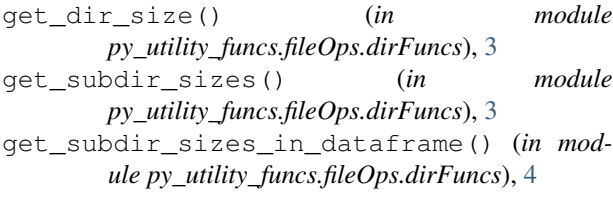

## P

py\_utility\_funcs (*module*), [5](#page-8-2) py\_utility\_funcs.fileOps (*module*), [5](#page-8-2) py\_utility\_funcs.fileOps.dirFuncs (*module*), [3](#page-6-3) py\_utility\_funcs.fileOps.fileFuncs (*module*), [4](#page-7-1)